# **XBRL US Contractor Taxonomy 2019** Taxonomy Guide

Version 1.0 November 15, 2019

**Prepared by:** Michelle Savage XBRL US, Inc.

**Contributors:**

# 1 Goal

This Taxonomy Guide is intended to assist preparers of financial statements, who are familiar with financials for contractors, in using the XBRL US Contractor Taxonomy.

This guide covers the basics required to allow a preparer to create an income statement or balance sheet in an XBRL format. It is not intended as a guide to the XBRL specification. Software providers looking to incorporate modules into their software to support the reporting of contractor financial statements in XBRL format, should read this guide as well as the [XBRL specification.](https://www.xbrl.org/the-standard/what/specifications/) If a preparer needs more technical information regarding the architecture and implementation aspects of XBRL Taxonomies in the United States, the preparer should refer to the XBRL US GAAP Taxonomies v1.0 Preparers Guide.

The examples used in this Preparers Guide are based on financial statements of companies in the construction industry.

# 2 Background

The purpose of the XBRL US Contractor Taxonomy is to capture financial statement information prepared by contractors which is used by insurance companies and banks to provide surety bonding or financing for construction projects.

The taxonomy is called the Contractor Taxonomy and covers the Income Statement and Balance Sheet, as well as document and entity information. It was created to provide a simpler mechanism for contractors to prepare financial statements. Contractors are often private companies, with less complex financials than public companies. Contractors also may report certain unique elements that public companies do not, for example, more detail on construction-related costs, and contract assets and liabilities. Certain data that is commonly made available in a Work in Process report, such as *Billings in Excess of Costs and Estimated Earnings*, is also not typically reported by public companies, and not available in the US GAAP Taxonomy, but may need to be tagged by a contractor.

# Limit the Need for Extensions

The XBRL US Contractor Taxonomy supports a range of Contractor financial statements with a goal of limiting the need for extension elements which could reduce the comparability of reported data. The taxonomy contains tables which can be used to represent current or restated data for both the Income Statement and Balance Sheet.

# Integration with FASB, SEC, and WIP taxonomies

The Contractor Taxonomy incorporates the Financial Accounting Standards Board (FASB) US GAAP taxonomies, the Securities and Exchange Commission (SEC) DEI (Document Entity

Information) and SEC SRT (SEC Reporting Taxonomy) taxonomies, as well as elements from the WIP (Work in Process) Taxonomy. The WIP Taxonomy represents cost, revenue and profit data reported in Work in Process reports to surety insurance companies about construction projects. The US GAAP, SRT and DEI taxonomies are referenced by the Contractor Taxonomy so that contractors that may already file in XBRL format (public companies required to report financials in XBRL to the SEC) can easily incorporate contractor-specific elements into an XBRL filing.

Referencing elements from these taxonomies eliminates the need to create duplicate elements in the Contractor Taxonomy that are the same as elements already defined by the FASB and the SEC. Elements from the WIP Taxonomy are included in the Statement of Financial Position group. The structure of the Contractor Taxonomy mirrors the structure of the FASB and SEC taxonomies. This is transparent to the regular user of the taxonomy, but allows for integration of the Contractor Taxonomy into the FASB taxonomies at a future date.

Slightly more than half of the elements in the Contractor Taxonomy are sourced from the SEC and FASB US GAAP Taxonomies, two from the WIP Taxonomy, and the balance are newly created in the contractor namespace.

## Specifications Used

The Contractor Taxonomy uses the 2.1 XBRL specification. It is expected with subsequent releases of the taxonomy, that XBRL rules (assertions that explain the relationship between reported facts, signage, etc.) may be added to support validation of the data reported using the taxonomy.

# Maintaining and Updating

The Contractor Taxonomy should be updated on a periodic (annual) basis to reflect any changes in reporting requirements. As noted above, it is expected that the Contractor Taxonomy, along with the WIP Taxonomy, will be integrated into FASB US GAAP Taxonomies, and will be published for public review and comment along with those taxonomies each year.

# 3 Contractor Taxonomy Logical Structure

The Contractor Taxonomy contains groups for the Statement of Financial Position, the Statement of Income, the Statement of Comprehensive Income, and Document and Entity Information, which are documented in the physical structure section of this document.

- **E 100 Statement Of Financial Position**
- ⊞ 200 Statement of Income
- **E 201 Statement of Comprehensive Income**
- **E** 300 Document and Entity Information

As noted above, this taxonomy is designed to be integrated with the US GAAP taxonomy but can stand alone as its own taxonomy.

### Limitations

The initial release of the Contractor Taxonomy contains two tables to handle restated data. It also contains financial statement calculation relationships that mirror those in the US GAAP Taxonomy. While it has been tested against several contractor financial statements, it is likely that, as the taxonomy is used, additional elements will need to be added to represent other line items. This is a common occurrence with new taxonomies, and it may be necessary to update the taxonomy more frequently during the first few years after the initial release as it is used.

## Entry Point Structure

The Contractor Taxonomy contains a single entry point with four groups. An entry point is a logical grouping of content that is designed to ease the process for preparers in locating concepts of interest. A group is another term for a collection of concepts. The groups within the taxonomy entry point are Document and Entity, Statement of Income, Statement of Comprehensive Income, and Statement of Financial Position. Groups within taxonomies are assigned numbers which designate the ordering of the groups. Concepts in one group or entry point can be reused in another entry point. For example, as discussed in greater detail below, the Statement [Table] resides in both the Statement of Financial Position entry point and the Statement of Income entry point as shown below.

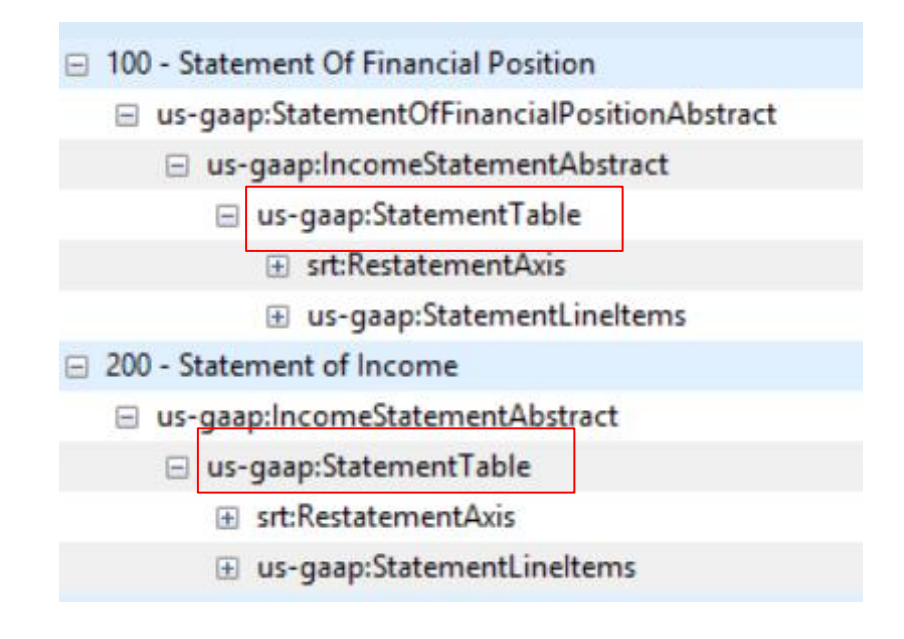

## Statement Table

The taxonomy contains two Statement tables, one located in the Statement of Financial Position and the other in the Statement of Income. Both tables contain the *Restatement [Axis]* which is used when reporting financial information that has been revised from the previously issued financial statement. The *Restatement [Axis]* is an explicit dimension which has two members.

The *Scenario Previously Reported [Member]* should be used when reporting data from prior financial statements. The *Restatement Adjustment [Member]* should be used with facts that represent the effect of a correction of an error, other prior year adjustment, or the application of a new accounting pronouncement on a line item. The cumulative effect of the change on retained earnings or net assets in the statement of financial position would also be represented under this member. When reporting data for the current reporting period that has not been restated or adjusted, preparers should not use an axis. For example, if reporting a fact representing cash for the current reporting period, the line item *Cash* should be used, by itself with no axis.

The difference between the two tables lies in the line items that are available to be reported on each table. The two diagrams below show how each table appears in the taxonomy using the open source Arelle tool.

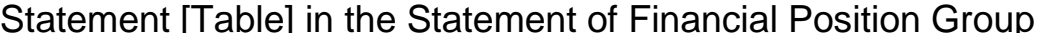

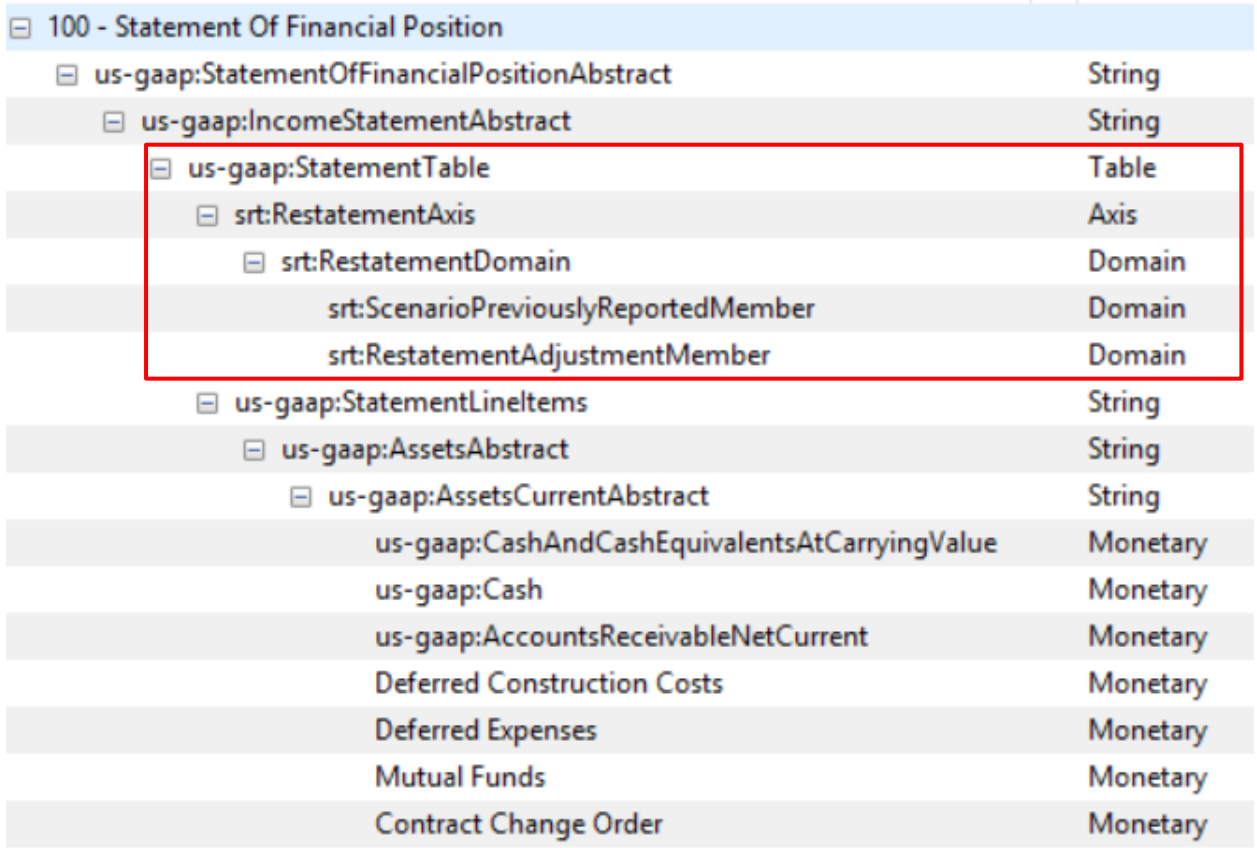

## Statement [Table] in the Statement of Income Group

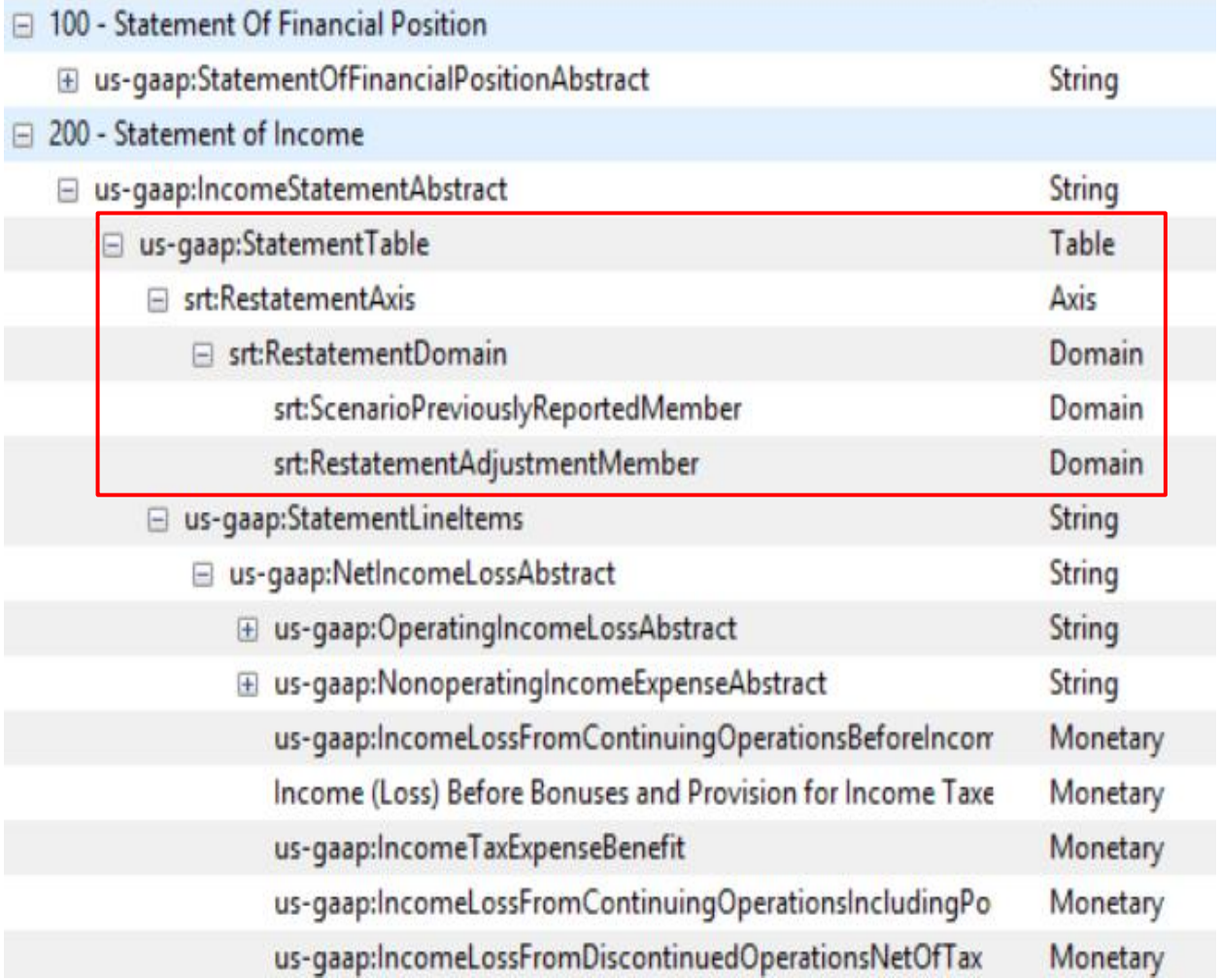

Arelle depicts concepts that are sourced from a different taxonomy with a prefix, for example "usgaap", or "srt" (for SEC Reporting Taxonomy). Concepts that have no prefix, for example *Deferred Construction Costs*, as shown in the Statement of Financial Position, are created specifically for the Contractor Taxonomy.

A preparer tagging a fact value of \$5,000,000 for restated *Cash and Cash Equivalents, At Carrying Value*, will need to use the following concepts together to accurately represent the value:

- ScenarioPreviouslyReportedMember on the RestatementAxis
- Line item CashAndCashEquivalentsAtCarryingValue

A preparer tagging a value of \$3,000,000 which represents the cost of goods and services, for the current reporting period, will need to use the concept CostOfGoodsAndServicesSold, by itself. No axis should be used.

# 100 - Statement of Financial Position

The Statement of Financial Position group is comprised of two primary abstracts for 1) Assets, and 2) Liabilities and Stockholders Equity, as shown below. An abstract is a header for information (much like an entry point or group), designed to help preparers find concepts in logical collections. A group will very likely contain multiple abstracts, and a single abstract can have "sub-abstracts" which provide further sub-division of concepts.

The diagram below shows the Statement of Financial Position with red outlines around the Assets abstract (top box), and the Liabilities and Stockholders Equity abstract (lower box). All abstract concepts have a data type of string.

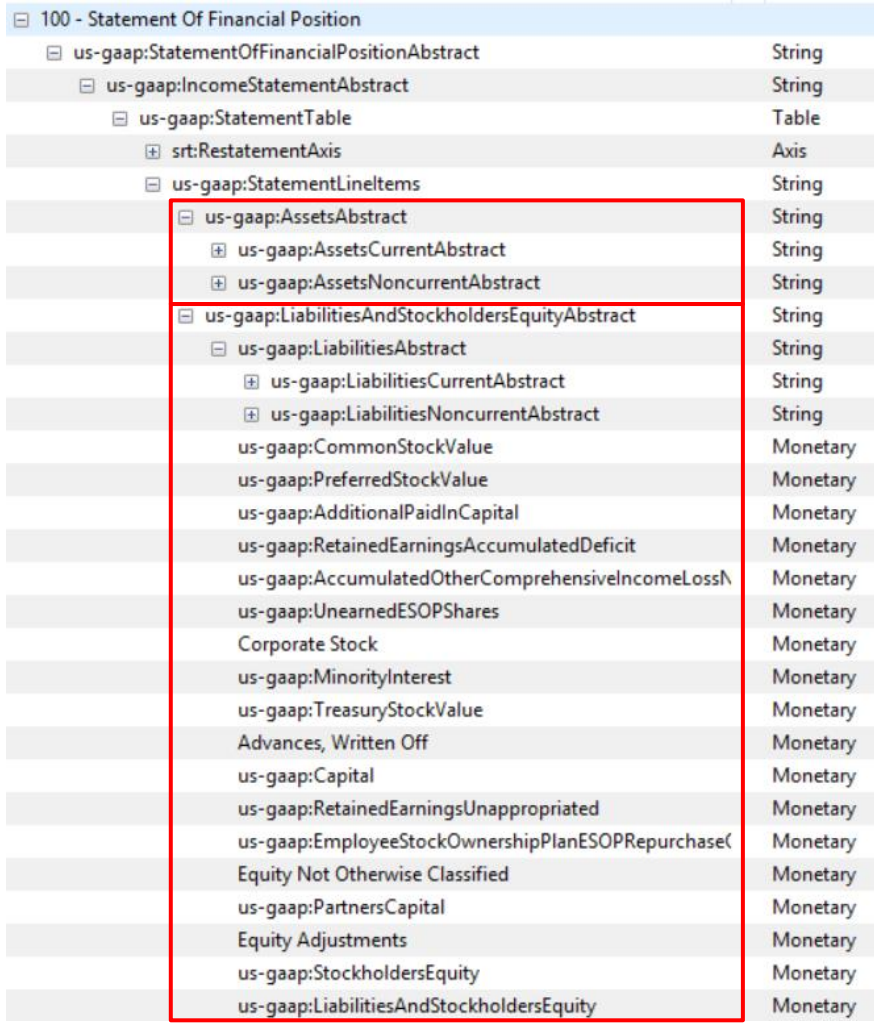

The (+) sign next to a concept name indicates where a concept is a parent to additional concepts that are not shown in this depiction. For example, the disaggregation of the *Liabilities Current [Abstract]* is shown below.

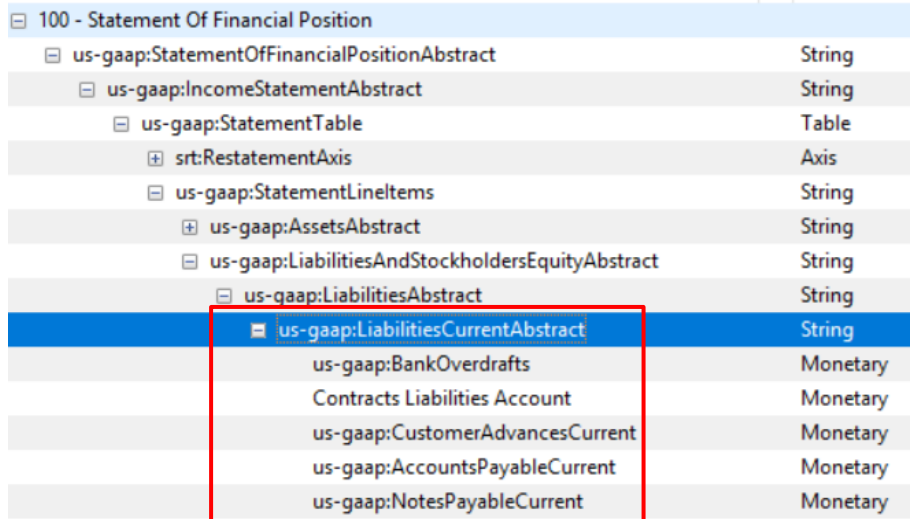

The Assets portion of the sample statement below illustrates how the elements in the 200 - Statement Of Financial Position group should be used to tag the reported facts. This example shows a few values tagged but it should be noted that there are appropriate elements for every fact reported in this balance sheet as we seek to limit the use of extension elements.

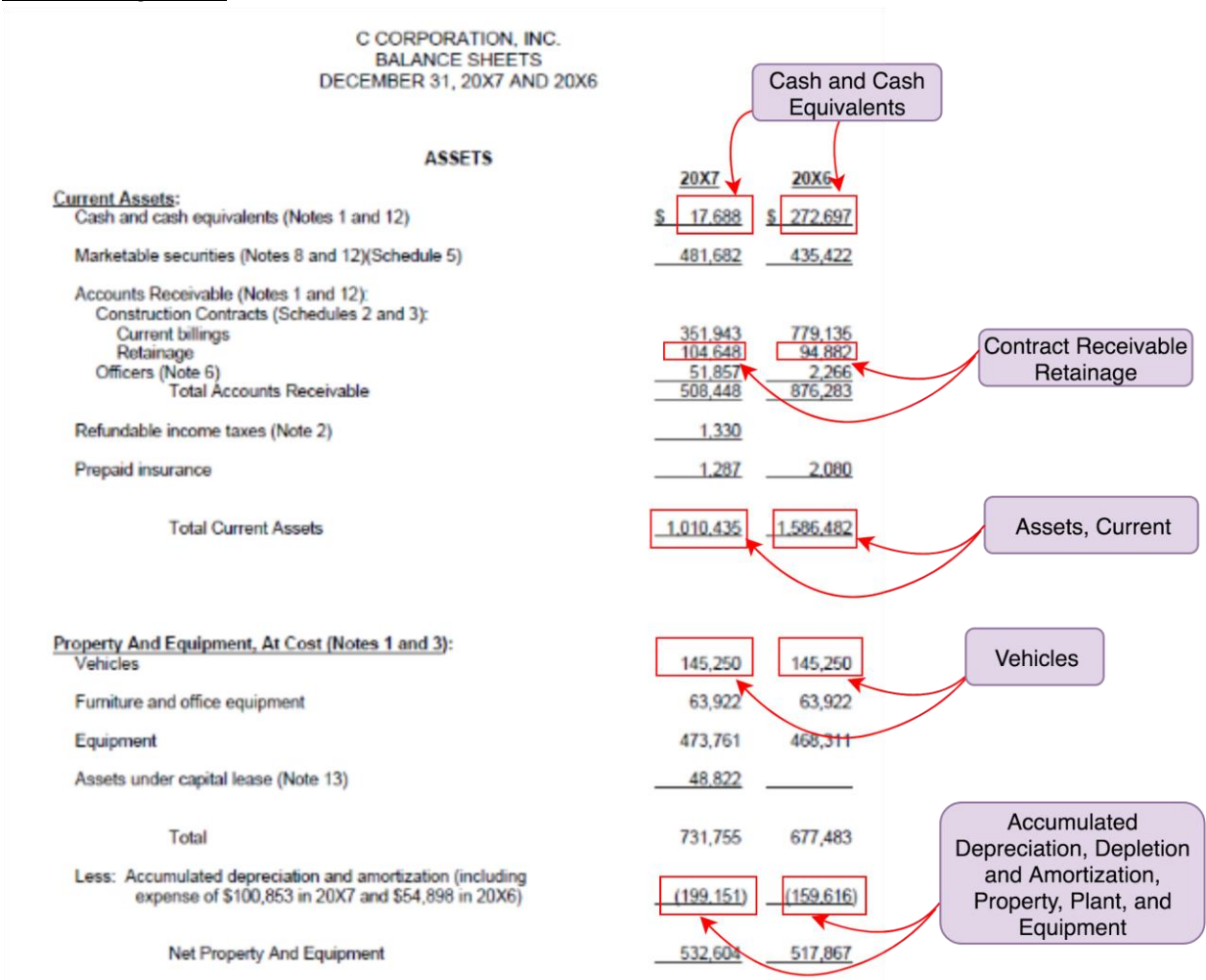

#### How to Tag Facts

Note that the values for 2016 and 2017 are both tagged using the same concept core dimension. When creating an XBRL version of a balance sheet like the one above, preparers will need to assign each value with XBRL dimensions, each of which provide unique information that helps the data consumer understand the meaning of the fact.

For example, the value 1,010,435 represents current assets in US dollars for the period December 31, 2017. To capture this information in XBRL requires reporting all the appropriate dimensions of the value. The Concept Core Dimension is usually the line item concept which is *Assets, Current* in this example. Knowing the Concept Core Dimension, however, is not sufficient to fully understand the value. We also need to know that the value is reported in US dollars and that the time period is 2017. These associated metadata are represented by the Unit Core Dimension,

and the Period Core Dimension. Some of the metadata associated with the value is reported through the Contractor Taxonomy but some must be supplied by the preparer in the XBRL Report (also called an Instance Document).

Here's how this value should be reported:

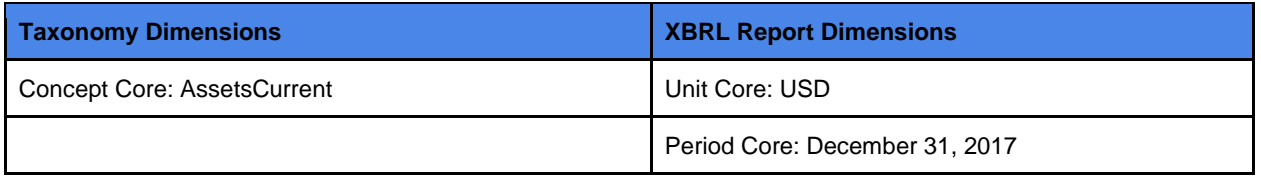

The intersection of these three dimensions (Unit/Period/Concept) accurately represents the reported value. It is also important for the data user to know the reporting entity. For the Contractor Taxonomy, that information is contained in the data about the document and will be covered when this Guide addresses the Entity Core Dimension.

#### Properties of Concepts

When the preparer chooses the concept *Assets, Current,* the concept carries with it, certain properties that are permanently defined in the taxonomy, such as definition and data type. Properties for the concept *Assets, Current* are:

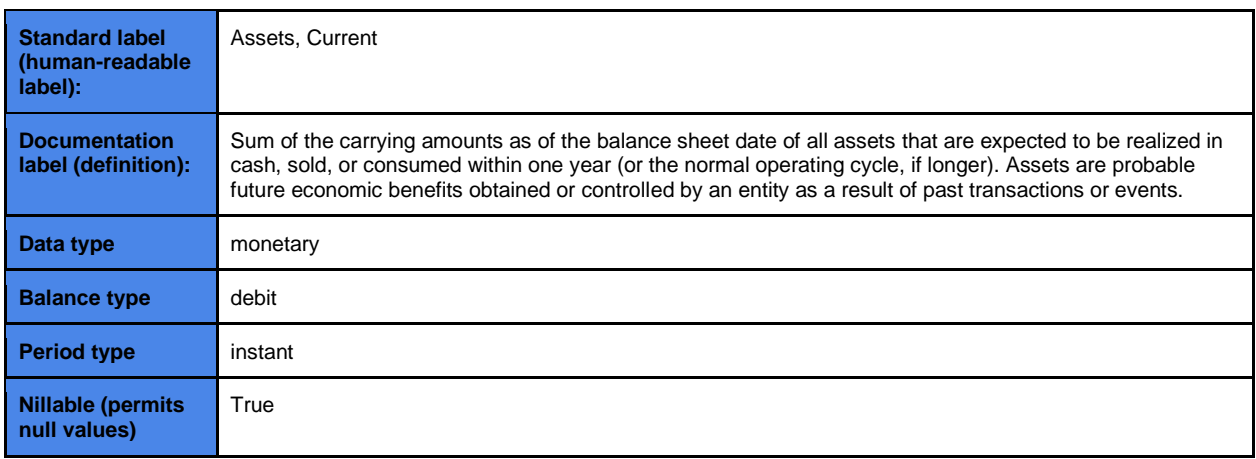

The taxonomy contains a lot of important information needed by the data user; but the preparer must supply the other dimensions of the reported fact (Period Core, Unit Core, Entity Core) to provide a complete picture to anyone receiving the data in the XBRL Report.

Software applications that are used to create XBRL data are designed to help the preparer capture these important descriptors. When creating an XBRL Report, preparers should keep in mind that every reported fact must have an associated Concept and Period.

If the reported value is numeric, it must also have an associated Unit Core. Numeric values must always have associated units of measure. For example, monetary values must have a corresponding currency, for example, US dollars or euros; a value that is a percent, like *Percentage Complete*, which is not in the Contractor Taxonomy, but is used in the WIP Taxonomy, will have units of Pure. The Contractor Taxonomy contains concepts that have data type of monetaryItemType, dateItemType, stringItemType, gMonthDayItemType, gYearItemType, normalizedStringItemType, fiscalPeriodItemType, or nineDigitItemType. The latter five data types are used for document and entity identifiers, and will be addressed when we cover group 300 - Document and Entity Information.

It is also worth mentioning that each fact reported in an XBRL Report must be uniquely tagged. No two facts can have the same combination of Core Dimensions. On the balance sheet example above, the values 1,010,435 and 1,586,482 have the same Unit Core and Concept Core, but different Period Core Dimensions.

#### Contexts in XML

Preparers tagging facts using XBRL for XML (eXtensible Markup Language) will create contexts that represent the schema and associated reporting period.

A context is an identifier that combines scheme, reporting period, and in some cases entity, that are assigned to an individual fact or value. Together with the taxonomy concept, the context defines the fact value and enables XBRL to interpret the fact in relation to other values. Contexts apply to both numeric and nonnumeric information.

The diagram below shows a single context that will be used for facts in an instance document that represent the time period September 20, 2018, for the reporting entity with an SEC CIK (Central Index Key) of 0001475115. This context is based on reporting to the Securities and Exchange Commission and requires the use of a CIK which is a unique identifier assigned by the SEC. When preparing an XML based version of an XBRL document, contexts are required for every mapped taxonomy concept.

```
v<xbrli:context id="I201803">
v<xbrli:entity>
    <xbrli:identifier scheme="http://www.sec.gov/CIK">0001475115</xbrli:identifier>
  </xbrli:entity>
v<xbrli:period>
    <xbrli:instant>2018-09-20</xbrli:instant>
  </xbrli:period>
```
Preparers using the Contractor Taxonomy will use a Tax Identification Number, or DUNS number, not a CIK. Identifiers are explained further in the section on 300 - Document and Entity Information.

XBRL documents can also be prepared in JSON (JavaScript Object Notation). While JSON does not require the use of contexts, the reporting period and other dimensions must also be associated

with each fact when preparing a JSON document. This ensures that the data user fully understands the meaning of each fact.

## 200 - Statement of Income

The Statement of Income entry point has a hierarchical structure designed to mirror, to the extent possible, that of the US GAAP Taxonomy, to facilitate use by companies, accountants, and vendors that already work with the US GAAP Taxonomy today.

The diagram below shows the taxonomy concepts that should be used to tag certain items in an income statement. As with the balance sheet example above, the example shows a few values tagged but it should be noted that there are appropriate elements for every fact reported in this balance sheet.

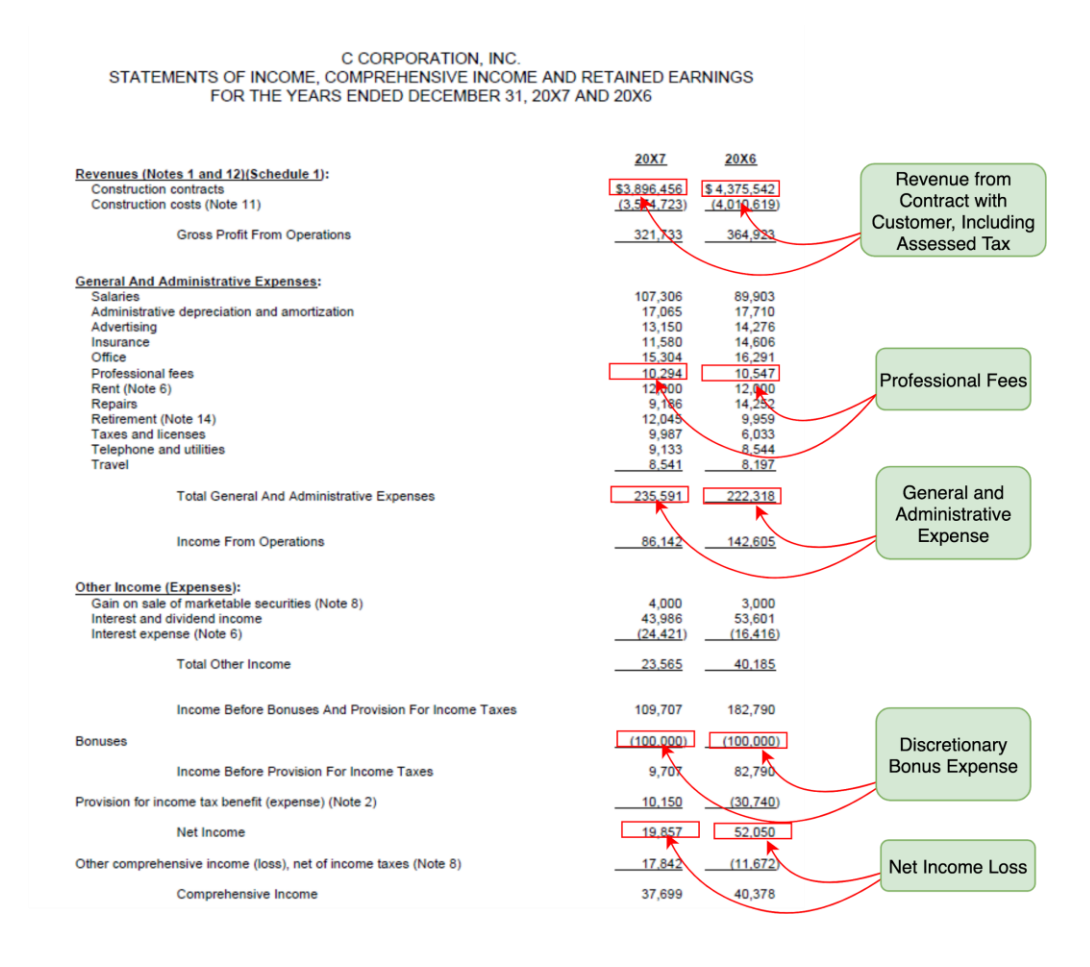

The Statement of Income group contains the same *Statement [Table]* with the *Restatement [Axis]* as in the Statement of Financial Position, to allow preparers to report data that has been restated that resides on the income statement. The examples on how to use the associated members, explained earlier for the balance sheet, should be applied in the same manner to the income statement.

# 300 - Document and Entity Information

The Document and Entity Information group contains concepts drawn from the SEC's DEI Taxonomy and are widely used by public companies preparing their financial statements for compliance purposes.

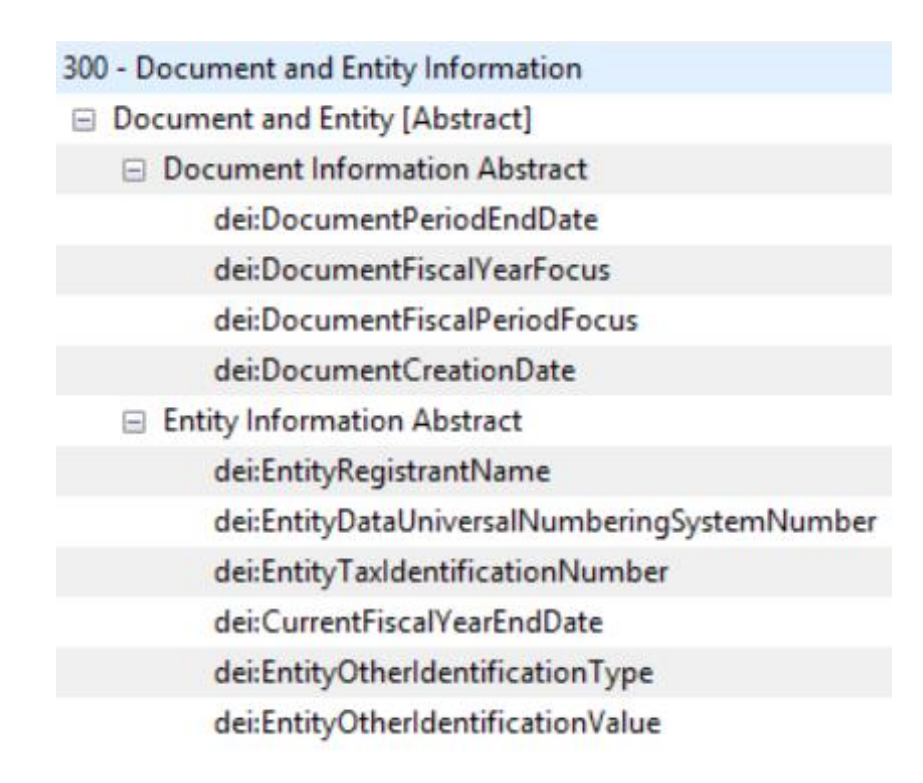

# 4. Concepts

# US GAAP elements

Approximately half of the elements in the taxonomy are derived from the US GAAP Financial Reporting Taxonomy or the DEI Taxonomy. This section of the guide will not address these concepts in detail.

# Contractor-specific Elements

Newly created elements were needed to reflect items that were not found in the US GAAP Taxonomy which may be unique to contractor financials. These elements will be described in the section below, starting first with the balance sheet.

### **Current Assets**

### *Due from Officers and Due from Stockholders*

The US GAAP Taxonomy contains a single element, *Due from Officers and Stockholders, Current*, which is used to capture amounts due within one year or one business cycle. It was determined that contractors often report these amounts separately, hence the decision to create new elements to represent amounts due from officers and amounts due from stockholders. Concepts are also included to represent noncurrent amounts due from officers and stockholders, as well.

### *Concepts Representing Cash (current)*

Concepts borrowed from the US GAAP Taxonomy include *Cash; Cash and Cash Equivalents, at Carrying Value*; and *Restricted Cash*. An additional concept was created to represent *Cash Payroll*, defined as amount of cash and cash equivalents set aside for payroll.

### *Deferred Current Asset Amounts*

New elements were created to represent deferred amounts carried as a current asset on the balance sheet including *Deferred Construction Costs; Deferred Expenses; Deferred Interest; Deferred Losses; Deferred Mortgage Payments;* and *Deferred Change Orders Amount*. The latter concept is defined as "Amount of cost incurred on construction contract for deferred change order, claim, or similar item subject to uncertainty."

### *Contract Change Order*

This concept represents the amount of contract change cost which is a contractor's right to additional time and/or compensation for work performed outside the scope of the original contract, and which is expected to be recovered.

### *Contract Assets Account*

This concept represents the amount of receivable reflecting the cost incurred on uncompleted contracts in excess of related billings which is expected to be collected within one year or the normal operating cycle, if longer. Amount also includes Retainage Receivables which have not been released.

### *Financial Instruments*

*Mutual Funds* and *Securities* are new concepts that were created to represent financial instruments that are deemed to be current assets.

### *Receivables (Due From)*

15 US GAAP elements representing some form of current receivables are included in the Contractor Taxonomy. Newly created elements that represent receivables which are to be received within one year of the balance sheet date were added, including: *Notes Receivable, Affiliate, Current; Notes Receivable, Mortgage, Current; Notes Receivable, Officer, Current; Notes Receivable, Stockholders, Current; Notes Receivable, Insurance Claims, Current;* and

*Notes Receivable, Other, Current. Accounts Receivable, Earned Estimates, Current*, was also added to represent estimates earned but not yet received within one year.

#### *Insurance*

Additional insurance-related concepts categorized as current assets were added for *Insurance Claim Receivable, Insurance Deposit, Insurance Dividend* and *Insurance Refund.*

#### *Retainage*

Two new concepts are included in the taxonomy to represent retainage which is a portion of the agreed upon contract price deliberately withheld until the work is substantially complete, to ensure that the contractor or subcontractor will satisfy its obligations and complete a construction project. These concepts are *Retainage, Uncompleted Contracts,* and *Retainage, Completed Contracts.*

#### *Other Current Assets*

Four additional newly created current assets include *Prepaid Lease, Reimbursable Expenses, Equity in Securities, Investments in Joint Ventures,* and *Federal Tax Deposit*. None of these concepts are presently available in the US GAAP Taxonomy.

### **Physical Assets - Property, Plant and Equipment**

A review of contractor financials shows that there are amounts for many physical assets that need to be represented on the Statement of Financial Position. While a few of these concepts are already included in the US GAAP Taxonomy, many are not. Therefore, the taxonomy includes many newly created items to represent physical assets which are listed on the table below. *Construction in Progress, Gross* represents the amount of structure or a modification to a structure under construction, including recently completed structures or modifications to structures that have not been placed into service.

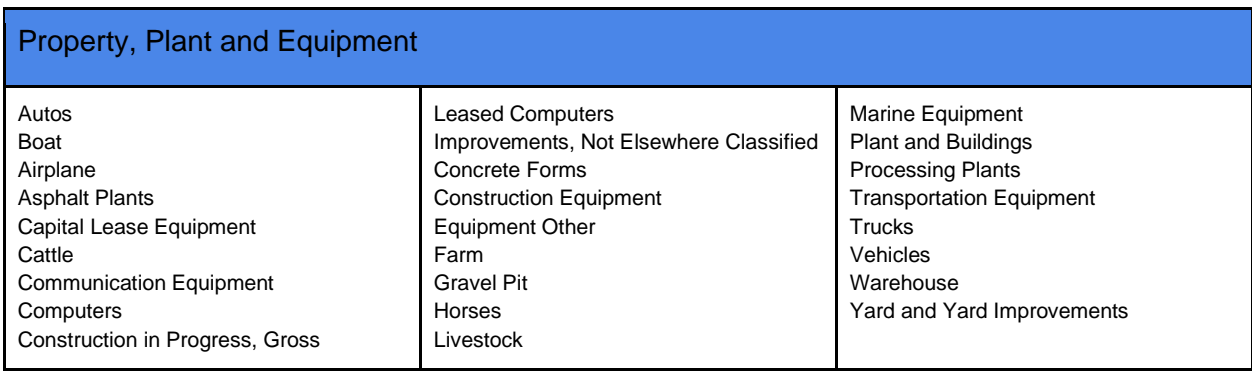

### **Noncurrent Assets**

### *Receivables*

While the US GAAP Taxonomy contains many receivables-related concepts, many new noncurrent receivables concepts were added to the Contractor Taxonomy, as shown in the table below.

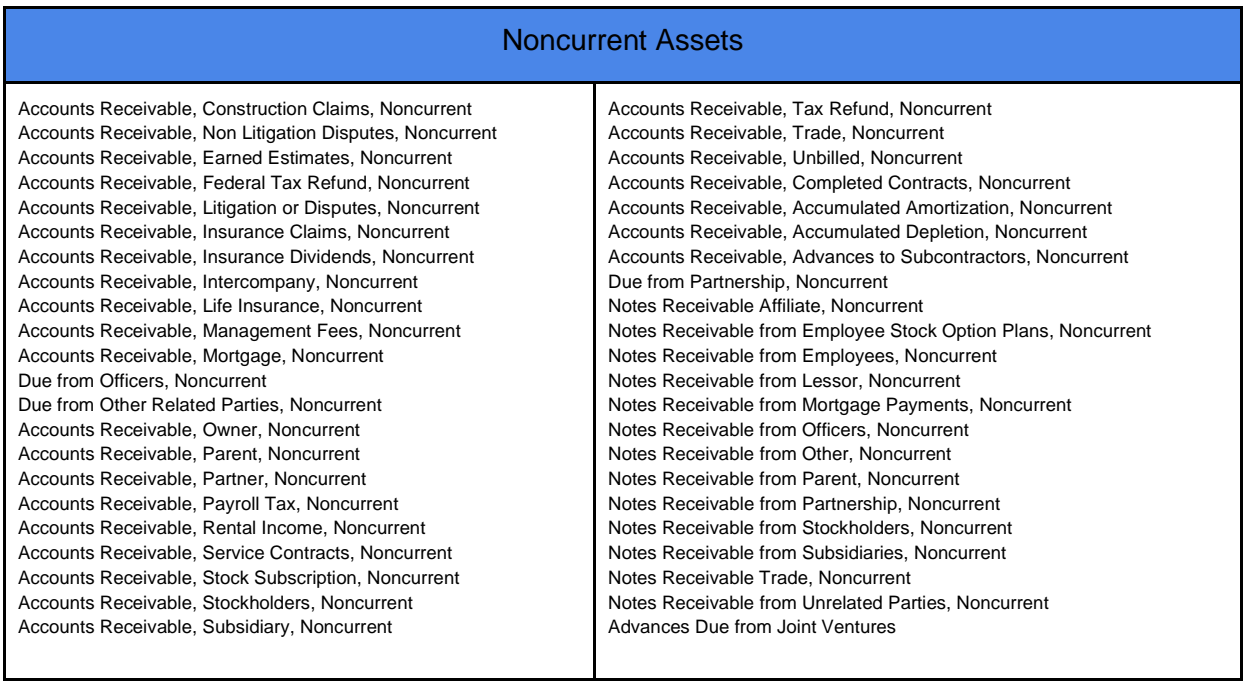

#### *Securities*

Concepts to represent various types of securities were added as these were not available in the US GAAP Taxonomy.

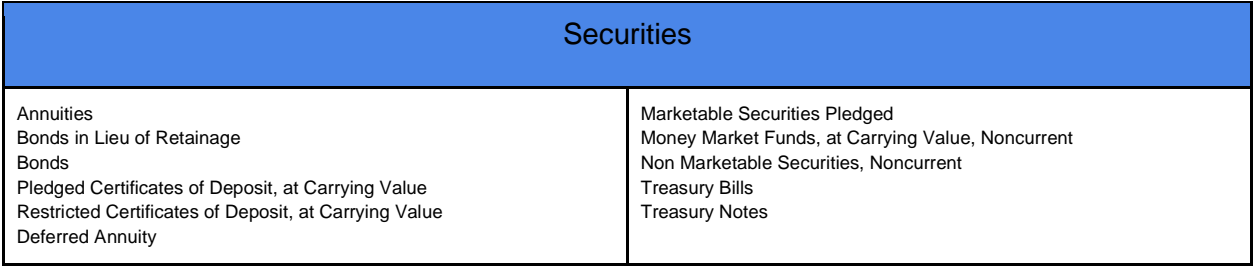

### *Investment, Equity and Interest In*

The Contractor Taxonomy contains several new concepts to represent various investment categories.

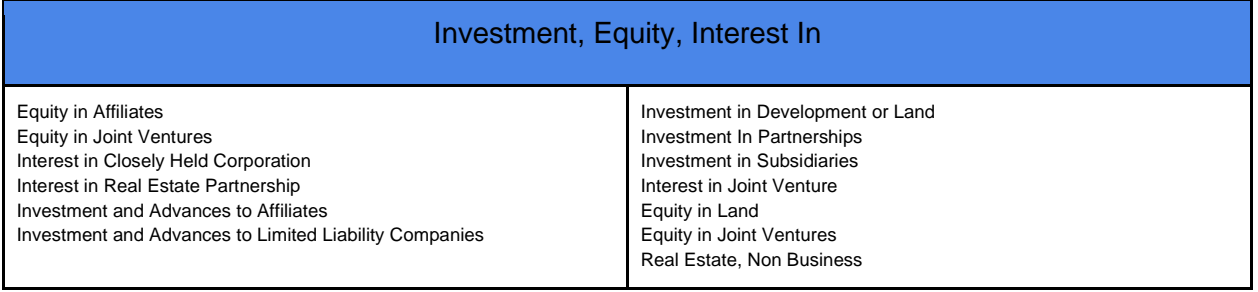

#### *Capitalized Amounts*

*Capitalized Expenses, Capitalized Loans,* and *Capitalized Organizational Costs*, are new concepts.

#### *Other Noncurrent Assets*

Other noncurrent assets that have been newly added to the Contractor Taxonomy include the element *Right of Use Asset* which represents a lessee's right to use an asset over the life of a lease. The asset is calculated as the initial amount of the lease liability, plus any lease payments made to the lessor before the lease commencement date, plus any initial direct costs incurred, minus any lease incentives received. Other newly created elements include *Unrestricted Cash*  and Cash Equivalents, Noncurrent; Club Fee Payment; Non Compete Covenant; Natural *Resources; Patents; Personal Property; Prepaid Income Taxes, Noncurrent; Prepaid State Taxes, Noncurrent; Royalties; Unamortized Interest*; and *Workers Compensation Insurance Deposit.*

### **Current Liabilities**

#### *Contracts Liabilities Account*

This concept, which is not available in the US GAAP Taxonomy, is the liability attributable to (i) billings in excess of costs under the percentage of completion contract accounting method, representing the difference between contractually invoiced amounts (billings) and revenue recognized, based for example, on costs incurred to estimated total costs at period end or (ii) contractually invoiced amounts (billings) in excess of costs incurred and accumulated under the completed contract accounting method that are expected to be realized within one year or one operating cycle, whichever is longer, from the reporting date. The amount also includes Retainage Receivables which has not been released.

#### *Current Liabilities - Payables*

Various payables amounts have been added including: *Notes and Loans Payable, Current; Accounts Payable Retainage; Accounts Payable Subcontractor; Notes Payable Affiliates, Current; Notes Payable Equipment, Current; Accrued Union Benefits; Garnishment Payable; Joint Checks Payable; Notes Payable Parent, Current; Notes Payable Related Parties, Current; Notes Payable Shareholders, Current; S Corp Distribution Payable, Current.*

### *Billings in Excess of Costs and Earnings*

This concept was created in the WIP Taxonomy and is referenced in the Contractor Taxonomy. It represents the liability attributable to billings in excess of costs and earnings under the percentage of completion contract accounting method. Facts tagged with this concept should represent the difference between contractually invoiced amounts (billings) and revenue recognized based, for example, on costs incurred to estimated total costs.

#### *Other Current Liabilities*

Additional elements were created to represent *Other Notes Payable, Current; Joint Venture Liability, Company Portion; 401(k) Plan*; and *Unearned Advances*.

### **Noncurrent Liabilities**

### *Payables and Accruals*

Concepts were added to represent additional payables concepts that were not available in the US GAAP Taxonomy: *Accounts Payable, Subsidiaries, Noncurrent; Accruals, Noncurrent; Chattel Mortgage Payable; Notes Payable for Buyout, Noncurrent; Notes Payable to Officers, Noncurrent; Notes Payable for Equipment, Noncurrent; Notes Payable to Shareholders, Noncurrent; S Corp Distribution Payable, Noncurrent.*

#### *Other Noncurrent Liabilities*

#### New concepts were created to represent:

*Long Term Joint Venture Liabilities; Broker Margin Account; Capitalized Leases; Demand Notes; Advances, Joint Venture; Joint Venture, Contributed Capital; Minority Interest, Affiliate; Long Term Liabilities, Subsidiaries; Tenant Deposits; and, Workers Compensation Insurance Owed.*

### **Equity**

Four new elements were created to represent facts reported in the Equity portion of the balance sheet that were not found in the US GAAP Taxonomy: *Advances, Written Off; Corporate Stock; Equity, Not Otherwise Classified;* and *Equity Adjustments*. The latter represents salary changes outside of the normal salary programs (promotions, reclassifications, merits, etc.) to remedy salary issues such as external pressure in high demand areas, internal salary compression, and/or retention considerations.

### **Work-in-Process**

Two concepts are included from the WIP Taxonomy and both are found on the Statement of Financial Position. *Contract Cost, Deferred Change Order, Amount* represents the amount of cost incurred on construction contract for deferred change order, claim, or similar item subject to uncertainty.

*Billings in Excess of Costs and Earnings* is the amount of liability attributable to billings in excess of costs and earnings under the percentage of completion contract accounting method

representing the difference between contractually invoiced amounts (billings) and revenue recognized based, for example, on costs incurred to estimated total costs.

### **Income Statement**

Most of the concepts in the Statement of Income were drawn from the US GAAP or SRT Taxonomies. However, there were several cost or expense related items that were identified as more specific to contractors that were not available in other taxonomies, including: *Revenue from Joint Venture; Cost, Subcontractor; Estimating and Prospecting Job Expense; Cost of Occupancy and Utilities; Discretionary Bonus Expense; Training Expense; Officer and Shareholder Compensation; Officer Bonuses; Cost of Sales, Joint Venture; and Income (Loss) Before Bonuses* and *Provision for Income Taxes*.

# 4. Calculation Relationships

The taxonomy includes a number of calculation relationships between elements. These are provided to document the calculation relationships between elements in the taxonomy so that a preparer and user of the data gets a thorough understanding of an element's meaning. When validating a filing error, messages may be reported when all components to the calculation are not present. These messages can be ignored when elements to the calculation are missing. If all the element values are defined and a calculation error is reported, the preparer should check to see if the values are entered correctly and, if not, correct them. Important calculation relationships in the Balance Sheet and Income Statement are noted below.

#### **Balance Sheet Calculations**

- 1. Assets = AssetsCurrent + AssetsNoncurrent
- 2. Liabilities = LiabilitiesCurrent + LiabilitiesNoncurrent
- 3. LiabilitiesAndStockholdersEquity = Liabilities + StockholdersEquity
- 4. StockholdersEquity = CommonStockValue + PreferredStockValue + AdditionalPaidInCapital + RetainedEarningsAccumulatedDeficit + AccumulatedOtherComprehensiveIncomeLossNetOfTax - UnearnedESOPShares + CorporateStockCarryingAmount + MinorityInterest - TreasuryStockValue - AdvancesWrittenOff + Capital + RetainedEarningsUnappropriated + EmployeeStockOwnershipPlanESOPRepurchaseObligationAmount + EquityNotOtherwiseClassified + PartnersCapital + EquityAdjustments

#### **Income Statement Calculations**

- 1. GrossProfit = Revenues + OperatingIncomeLoss + OtherOperatingIncomeExpenseNet CostOfGoodsAndServicesSold
- 2. CostOfGoodsAndServiceExcludingDepreciationDepletionAndAmortization = CostDirectMaterial + CostDirectLabor + CostOfGoodsAndServicesSoldOverhead + LossOnContracts + CostOfSubcontractor
- 3. CostOfGoodsAndServicesSold = CostOfGoodsAndServiceExcludingDepreciationDepletionAndAmortization + CostDepreciationAmortizationAndDepletion
- 4. GainLossOnDispositionOfAssets1 = GainLossOnInvestments + GainLossOnSaleOfPropertyPlantEquipment + DisposalGroupNotDiscontinuedOperationGainLossOnDisposal
- 5. InvestmentIncomeNonOperating = InvestmentIncomeInterest + IncomeLossFromEquityMethodInvestments

- 6. ComprehensiveIncomeNetOfTax = NetIncomeLoss + OtherComprehensiveIncomeLossNetOfTaxPortionAttributableToParent
- 7. IncomeLossFromContinuingOperationsIncludingPortionAttributableToNoncontrollingInterest = IncomeLossFromContinuingOperationsBeforeIncomeTaxesExtraordinaryItemsNoncontrollingInterest - IncomeTaxExpenseBenefit
- 8. NetIncomeLoss = GainLossOnDispositionOfAssets1 + ProfitLoss NetIncomeLossAttributableToNoncontrollingInterest
- 9. NetIncomeLossAvailableToCommonStockholdersBasic = NetIncomeLoss -PreferredStockDividendsAndOtherAdjustments
- 10. NonoperatingIncomeExpense = InvestmentIncomeNonoperating + OtherNonoperatingGainsLosses + OtherNonoperatingIncome + OtherNonoperatingIncomeExpense
- 11. OperatingCostsAndExpenses = LegalFees + CostOfOccupancyAndUtilities + OtherCostAndExpenseOperating + OtherExpenses
- 12. OperatingExpenses = OperatingCostsAndExpenses + SellingGeneralAndAdministrativeExpense
- 13. OperatingIncomeLoss = OperatingCostsAndExpenses + SellingGeneralAndAdministrativeExpense
- 14. ProfitLoss = IncomeLossFromContinuingOperationsIncludingPortionAttributableToNoncontrollingInterest + IncomeLossFromDiscontinuedOperationsNetOfTax
- 15. SellingAndMarketingExpense = EstimatingAndProspectingJobExpense + DiscretionaryBonusExpense + SellingExpense
- 16. SellingGeneralAndAdministrativeExpense = ProvisionForDoubtfulAccounts + SellingAndMarketingExpense + GeneralAndAdministrativeExpense

Certain concepts such as *Assets, Current*, have numerous calculation relationships which, given the length, are not listed in this Guide. They can be viewed in the taxonomy to help preparers better understand the meaning of the concepts. Concepts that have an extensive number of calculation relationships include: *General and Administrative Expense; Assets, Current; Assets, Noncurrent; Liabilities, Current; Liabilities, Noncurrent; and Property Plant and Equipment, Gross.*

# 4 DEI Taxonomy Use

Concepts from the Document and Entity Information (DEI) taxonomy, published by the Securities and Exchange Commission (SEC), are used to identify details of the XBRL document filed as well as the entity making the filing. It is comprised of elements that allow the user to tag document information and entity information. All document and entity information that a preparer will need is maintained in the 100 - Document and Entity entry point as shown below.

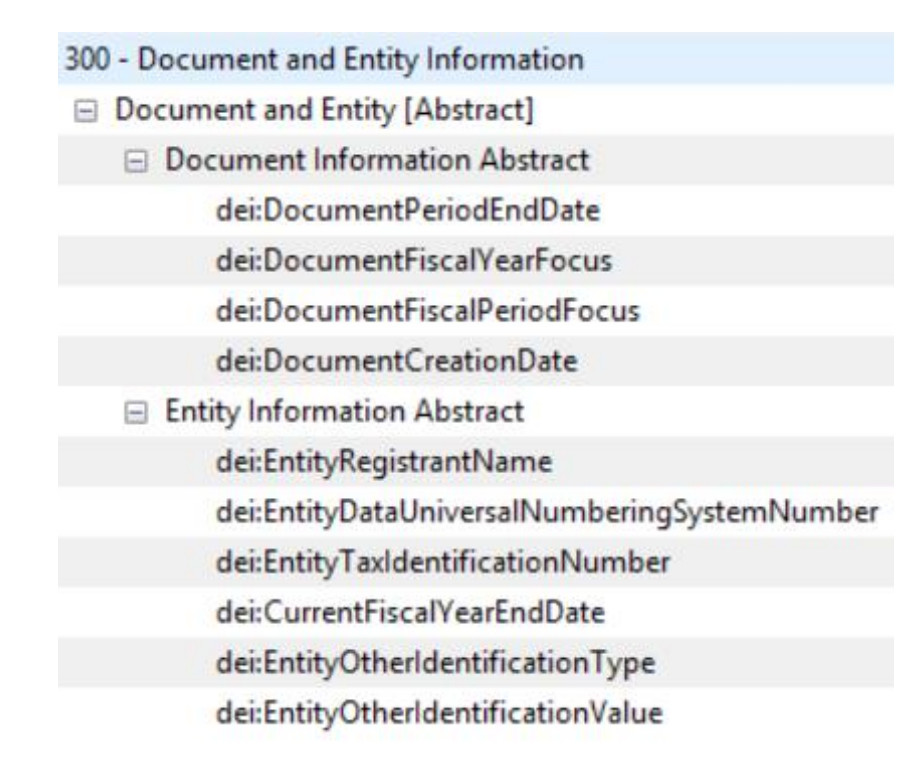

## Document Information

Document information includes data about the actual document in an XBRL format. All Contractor Reports expressed in XBRL will require a minimal amount of information defined using the DEI taxonomy so that a user can understand the context of the document. For the Contractor Report, the filer needs to include the following information about the filing:

- *Document Period End Date*
- *Document Creation Date*
- *Document Fiscal Year Focus*
- *Document Fiscal Period Focus*

Each of these pieces of information is critical to the user of the data to help them understand what period the document relates to, and if it is the latest information available. Each of these values must be entered in a very specific format. The format is specified in the taxonomy and the XBRL document will fail to validate if the format is not correct. (See section on validation at the end of this document).

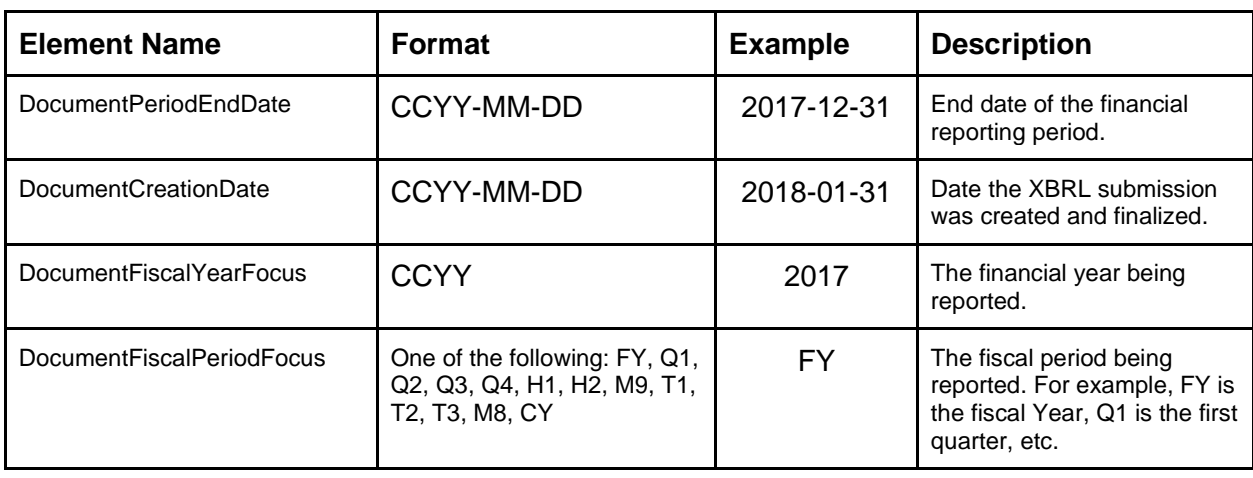

The format of each of this element is listed below:

# Entity Information

Entity information includes information about the contractor submitting the data in an XBRL format. All Contractor Financial Statements expressed in XBRL will require a minimum set of information about the entity preparing the document so the user knows to whom the data is associated.

For the Contractor Financial Statement, the filer needs to provide the following information about the entity:

- *Entity Registrant Name*
- *Current Fiscal Year End Date*
- Common Entity Identifier

The *Entity Registrant Name* is the name of the actual legal entity reporting - the contractor. This is a string of text and should match the legal name of the company.

The *Current Fiscal Year End Date* is the end date of the current fiscal year of the company. If the company has a December year end, the company reports a value in the format --mm-dd, which would be expressed as --12-31.

### Identification of Reporting Entity (Common Entity Identifier)

When identifying the reporting entity, there are several methods that can be taken, each of which require different taxonomy concepts. The company should use the following hierarchy to determine which common entity identifier to be used:

- 1. Tax Identification Number
- 2. DUNS Number
- 3. State Registration Number

The Tax Identification Number in the United States is the company's EIN (employer identification number). This is defined as the *Entity Tax Identification Number* in the DEI taxonomy.

If an EIN is not available, the company should use their DUNS number if they have one. The Data Universal Numbering System (DUNS) number is a unique 9-digit identification number provided by Dun & Bradstreet (D&B). This element is defined in the DEI taxonomy as *Entity Data Universal Numbering System Number.*

If the company has no DUNS number, then the state registration number from the state where the company is domiciled should be used. Most companies are typically registered with a state. The registration number of the legal entity being bonded should be used. If the company is a sole proprietor that does not have an EIN, a DUNS number, or a state registration number, then the social security number of the sole proprietor should be used with the EIN element.

To tag the state registration number, two elements should be used. The first is the *Entity Other Identification Type*, which is used to identify the state where the entity is incorporated. The value entered should be the two letter symbol for the state; for example, California would be CA and New York would be NY. The second element is *Entity Other Identification Value*. The value entered for this element should be the identification number issued by the state. The purpose of this identification is to uniquely identify the entity so that when it is processed, two different entities are not treated as the same company. These concepts are shown on the diagram below.

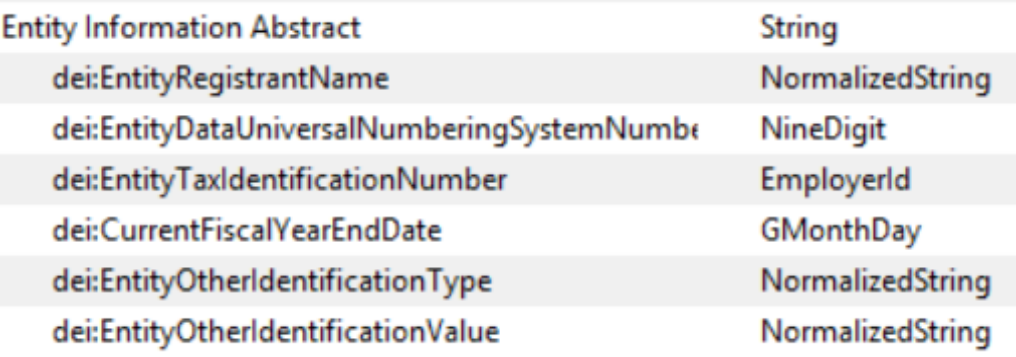

# 5 Contractor Taxonomy Physical Structure

The Contractor Taxonomy is an extension of the US GAAP taxonomy and must be used in conjunction with this taxonomy. It defines a number of concepts that are specific to the Contractor Report that are not in the US GAAP Taxonomy and also uses concepts included in the US GAAP Taxonomy, the SEC Reporting Taxonomy, the SEC DEI Taxonomy, and the WIP Taxonomy.

The Contractor Taxonomy follows the format of the US GAAP Taxonomy and uses the style guide rules established by the FASB so that the taxonomy can be easily incorporated into standard

FASB taxonomies at some point in the future. The Contractor Taxonomy can also be used on its own for reporting Contractor financial statements.

## Contractor Taxonomy Entry Point and File Structure

The file structure of the Contractor Taxonomy is based on the file structure of the US GAAP Taxonomy. There are several groups in the Contractor Taxonomy that can be used depending on the filing requirements: Statement of Income, the Statement of Comprehensive Income, the Statement of Financial Position, and Document and Entity Information.

## Contractor Only Entry Point

The entry point is called https://raw.githubusercontent.com/xbrlus/contractor/2019-09- 01/contractor\_all\_2019-09-01\_r01.xsd/. This entry point brings together the linkbases for the Contractor Taxonomy, as well as the SRT and the DEI Taxonomies hosted by the SEC, and the US-GAAP Taxonomy hosted by the FASB. This entry point does not include any of the linkbases associated with the US GAAP taxonomy. As a result, it is faster to load. The entry point includes the US GAAP elements that are needed to represent the Contractor financials.

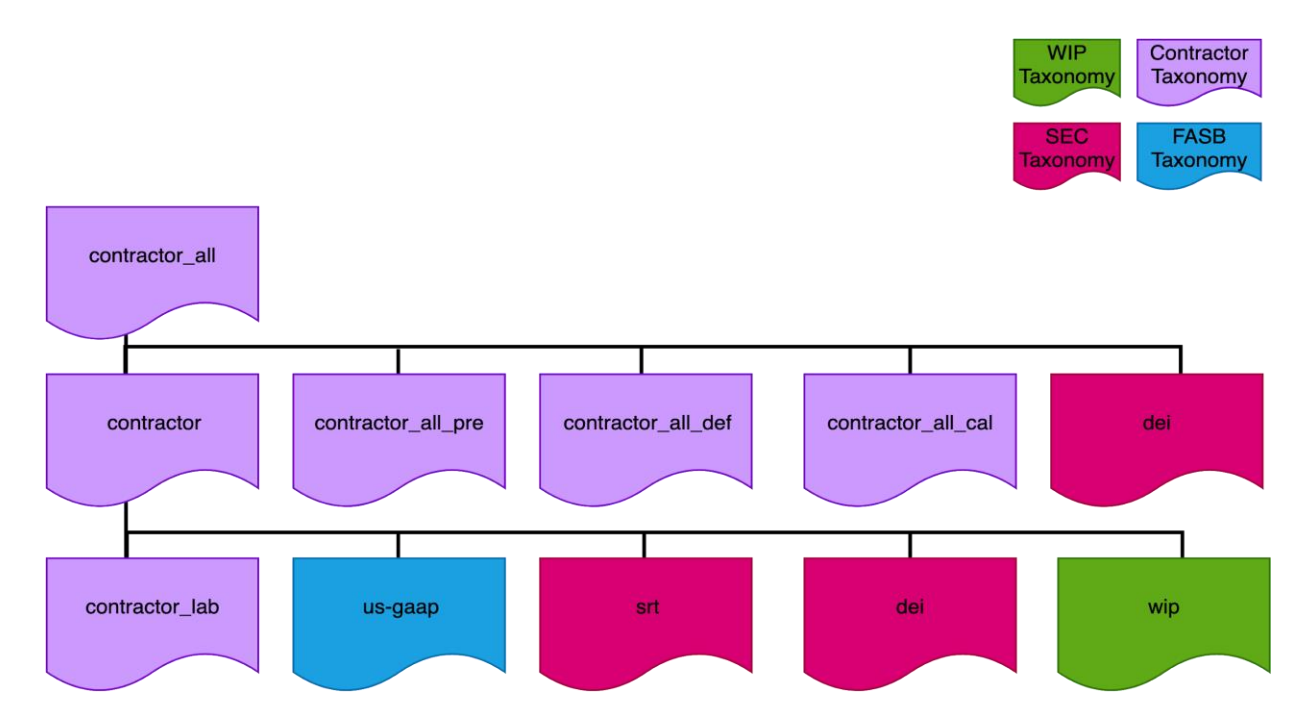

# 6 What Tools do I Need?

The XBRL US Contractor Taxonomy requires completion of the *Statement [Table]*, which means the instance may need to use dimensions to represent the data. The preparer should use software that supports entering data into dimensions. The taxonomy uses an explicit dimension, therefore the preparer will need a tool that supports the use of explicit dimensions.

Preparers of the Contractor taxonomy will also need a tool that renders the data that they have created to determine that the data reported in an XBRL format matches the data reported. Generally, all XBRL enabled tools render the data in some form or another that allows review.

There are many tools available supporting these requirements that can be found on the XBRL US website.

# 7 How do I Create the Instance?

First, the preparer needs to load the Contractor Taxonomy into a tool of their choice.

After the taxonomy has been loaded, the preparer is ready to create the instance document. There are various methods to create an instance. There are tools that allow the preparer to enter the data into a taxonomy template (for example using a spreadsheet application), and tools that allow the preparer to tag the data directly. Alternatively, the preparer can build the instance by creating the XML directly in an XML editor. Unless the user is familiar with the XBRL specification, creating an instance in an XML editor is not recommended. For a number of construction companies, it will be more efficient to create filings directly from the company's reporting systems. In these cases, it is worth the effort to produce XBRL reports directly from these systems.

This guide goes through each of the logical steps that need to be performed to create an XBRL instance, regardless of the XBRL preparation tool chosen. While preparers will need to reference their vendors training materials to understand the exact steps for a particular tool, these steps will explain that process generically.

# Defining Units of Measure

Units of measure must be associated with each reported number. Every number has a unit of measure. A company's revenue, for example, could be measured in USD (US dollars), EUR (euros) or any other currency. In addition, any percentage will have its own measurement unit. When USD is divided by another USD amount, the unit disappears and is referred to as a pure unit. The pure unit is typically used for percentages, such as percentage of completion. Only numbers will have a unit associated with them. For the Contractor financial statements, there will generally only be a single currency, such as USD.

Preparers have to define the units that will appear in the instance document. For the Contractor financial statements, this will likely be limited to the one below:

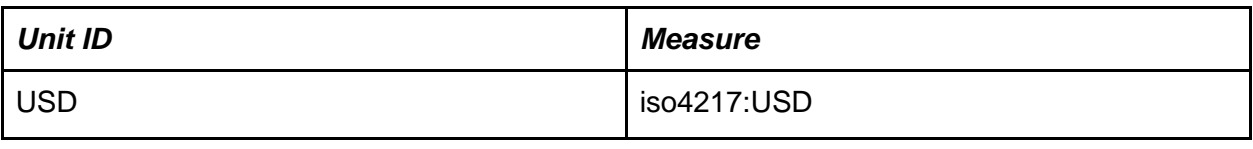

Units used with the Contractor taxonomy are restricted to those units defined in the UTR Registry. See <https://www.xbrl.org/utr/utr.xml> for a list of available units. Preparers should not define custom units when preparing instance documents using the Contractor Taxonomy.

The Contractor taxonomy contains data types besides monetary, including string, normalized string, date, gMonthDay, gYear, fiscalPeriod, fiscalYear, and nineDigit types. By definition, these nonmonetary data types do not have associated units of measure.

The XBRL tool you are using will allow you to select appropriate units or will automatically set them as you enter data.

## Defining Decimals

Every number reported in an XBRL document must indicate the accuracy of the number reported. This accuracy is determined by assigning a decimal value to every number reported.

For example, if a number is reported in millions, such as 3 million, this number is accurate to a million dollars. This value is then assigned a decimals value of -6. This means it is accurate to 6 places to the left of the decimal place. If a number is reported as 3.256, it is said to be accurate to 3 decimal places, and would have a decimals value of 3. If a number is the actual number and is not rounded in any way, it can be said to be infinitely accurate. It is not rounded to a penny. To indicate that a value is infinitely accurate, the text "INF" is provided as a decimal value. In the table below, all of the numbers are reported to the dollar. All of the values for this portion of a contractor's income statement would be tagged with a decimals value of 0. If the numbers were reported in thousands, the decimals value would be set to -3.

#### **LLC BUILDERS, LLC** STATEMENTS OF INCOME, COMPREHENSIVE INCOME AND MEMBERS' EQUITY FOR THE YEARS ENDED DECEMBER 31, 20X7 AND 20X6

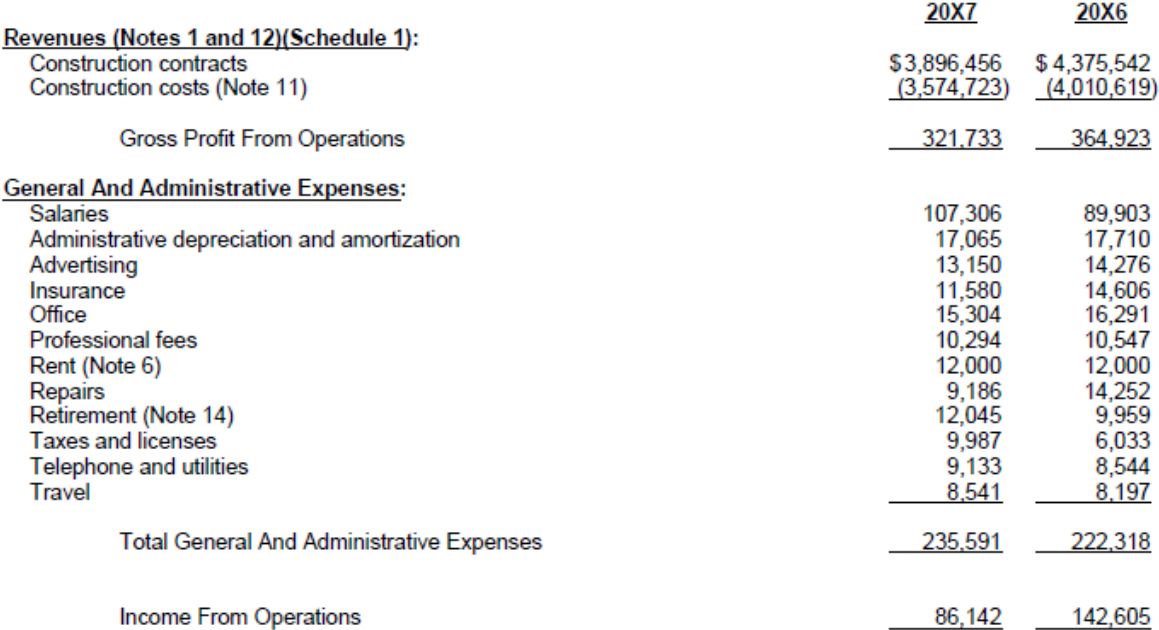

In most software, the decimals value is usually set for the entire table and the preparer does not have to tag a decimals value for each number.

Preparers should not scale values in the instance documents. All values should represent the actual numerical amount unless the associated unit incorporates a scale. For example \$4 million USD should be recorded as 4,000,000 and not 4. If representing 10,000 cubic feet this could be represented with the number 10 if the unit is Mcf or 10,000 if the unit is ft3.

# Defining Contexts

As discussed earlier, facts in an instance are organized into contexts when preparing an XBRL instance in XML. Contexts are not used when preparing an XBRL report in JSON, CSV or XHTML. When using these formats however, period, entity and other information that would be contained in a context if XML was being used as the format, must also be included.

A context is typically composed of an id, identifier, scheme, and period. Many software products automate the construction of the necessary contexts. Nevertheless, preparers using XBRL should have some general understanding of contexts. The contexts required in a Contractor filing are as follows:

● **ID:** The context id only needs to start with a letter. In this example, they are simply numbered C01 through C...

- **Period:** There will be a context for every different reporting period. This means that there will be a context for every point in time and every duration of time. For example, revenue earned to date until the end of 2018 will have a different context than revenues earned for 2017. The period includes both a start date and an end date for a duration and only an end date for a value at a point in time, or instant.
- **Entity ID:** The entity ID MUST be the 9 digit EIN, the DUNS number, or the state registration number, as noted earlier in this document. In the example below, we assume that construction company Example 3 Inc. has an EIN of 111-111-111.
- **Entity Scheme:** The scheme used will depend on the entity identifier used. The preparer can identify the entity reporting by EIN, DUNS or State Registration Number.
- **Dimensions:** The Contractor Taxonomy may require the use of the Restatement Axis, if the data reported has been restated. This would also be included in the context.

The number of contexts required when using the Contractor Taxonomy is a function of the number of concepts used, and the number of periods reported.

If the Contractor balance sheet is reporting data for two time periods, there will be at least two contexts defined. There will be two contexts to represent the two time periods. The table below shows that each time period/axis/entity combination will result in a separate context. In this example, there will be at least four contexts for every concept core dimension, for example, Revenues will be associated with four separate contexts, Net Income will be associated with four separate contexts, etc.

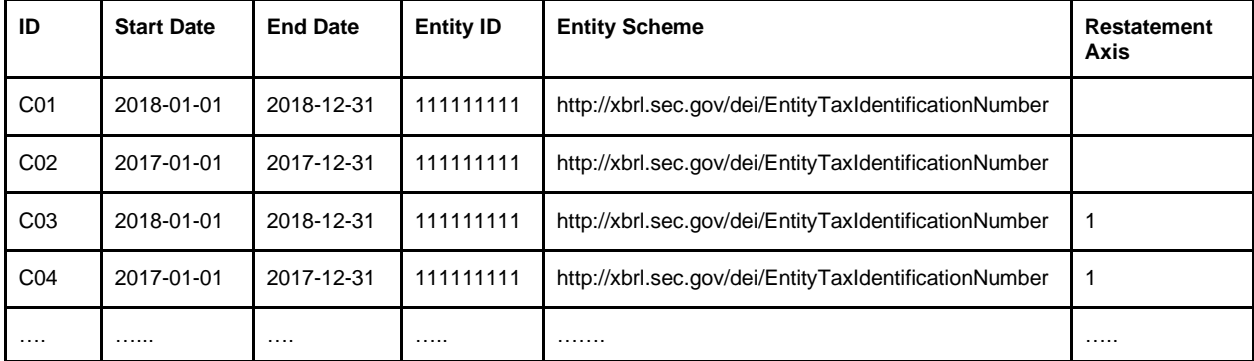

### **Example Context Declarations**

Every number reported in an XBRL Contractor financial statement must have both a unit and a context that makes sense for the number reported. In the Contractor Taxonomy, any value reported that is not a number, such as a string element, must have a context that is a period of time, such as C02 or C04. This is the convention used in US GAAP reporting and is followed in the Contractor taxonomy for consistency.

# Complete the DEI Taxonomy

As discussed earlier, the SEC's DEI Taxonomy contains fields for document and entity information. The following fields need to be completed as part of the filing:

- *Document Creation Date*
- *Document Period End Date*
- *Document Fiscal Year Focus*
- *Document Fiscal Period Focus*
- *Entity Registrant Name*
- *Current Fiscal Year End Date*
- Common Entity Identifier

This is common information about the financial statement. The company "Example 3 Inc." with a 12/31 fiscal year end, an EIN of 111-11-111, and is filing a report for their 2018 year end, and preparing the report on January 31, 2019, would report the following DEI information:

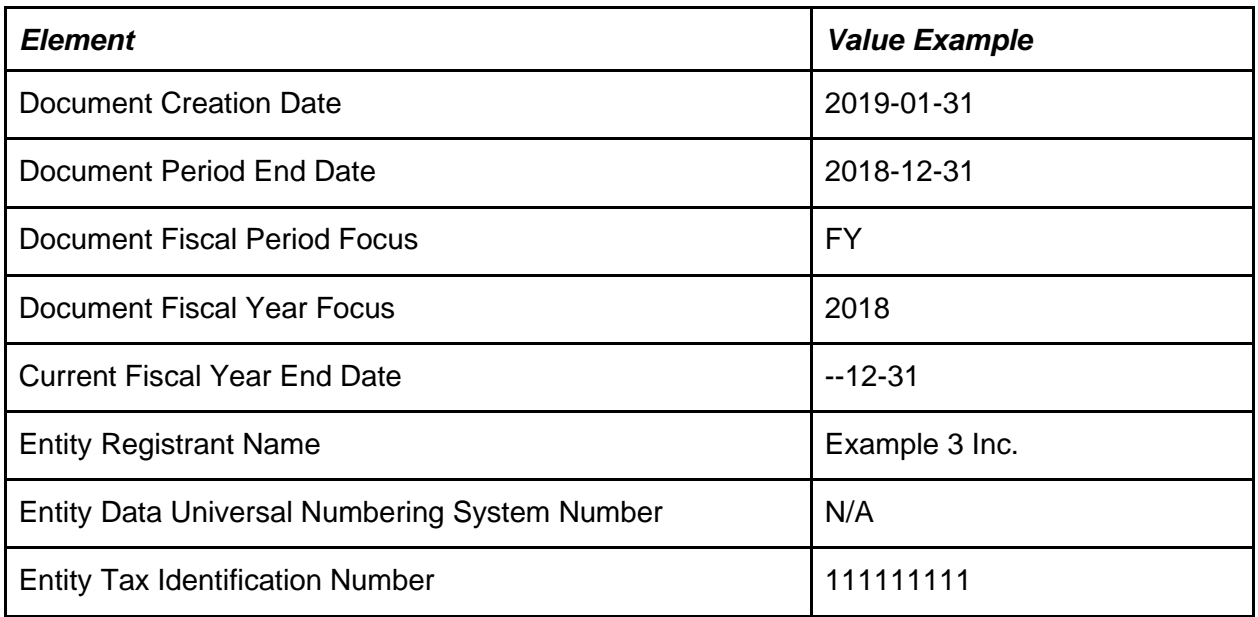

The context associated with each of these values must be a duration. In this case, context C02 would be used for each of these values reported in the DEI taxonomy. In addition, because these values are not numbers, no units are associated with any of these values.

# Tagging the Statement of Financial Position

The Statement of Financial Position is a grouping of concepts that represent the Assets, Liabilities and Equity of a contractor. Typically, a balance sheet will contain two time periods for comparative purposes. If the XBRL document being prepared is in XML, the document will need to contain two contexts for each time period, at a minimum.

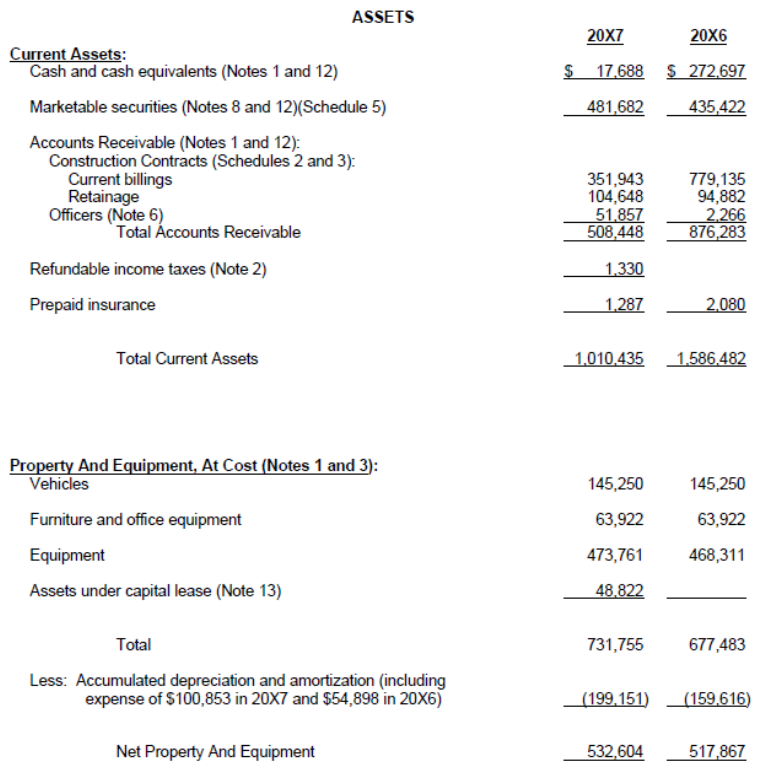

In this report, there are 16 rows of numbers, each of which corresponds to an element defined in the Contractor Taxonomy. Each column corresponds to the following element in the taxonomy:

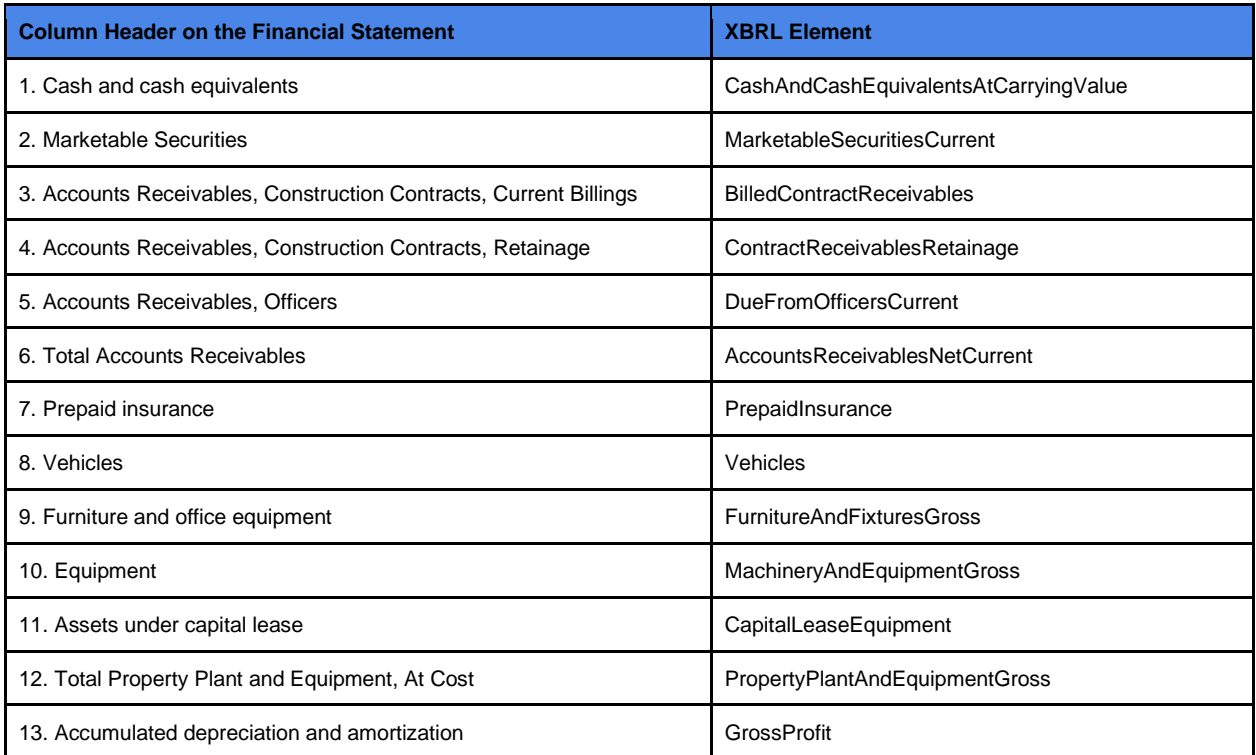

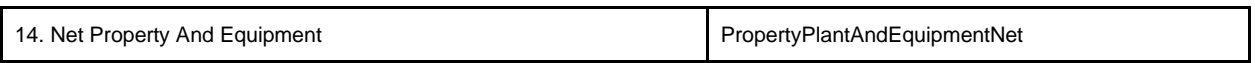

Each of the values reported in the schedule above will use the elements defined, and each element will appear two times with a different context that will correspond to the appropriate time period.

### Signage of Data

Most facts should be reported as positive values. Although a value may be represented on the financial statement as a negative, as shown on the example table below for *Accumulated Depreciation,* care should be taken to consider the calculation weight assigned to that concept.

The concept *Accumulated Depreciation, Depletion and Amortization, Property, Plant, and Equipment* has a calculation weight of -1 in relation to the concept, *Property Plant And Equipment, Net*, therefore the value should be entered as a positive number.

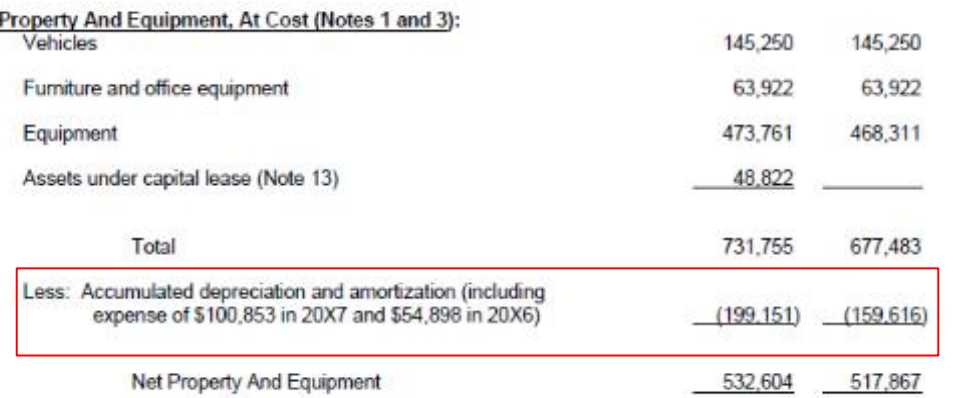

# Validation

When the instance is completed, the preparer should validate the filing. Software tools that contractors use to prepare the XBRL Report should incorporate XBRL validation. This is an automated process that takes a couple of seconds to perform. Validation ensures that the filing conforms to the XBRL specification, that values are entered in the appropriate format and that values in the instance document calculate correctly when calculations are defined. Additional validation rules can be added to the taxonomy over time that provide additional checks to ensure that values are entered appropriately.

# 8 References

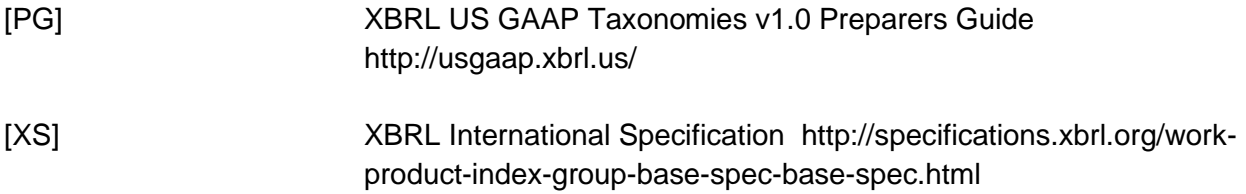

## **Glossary**

**abstract** – An attribute of an element to indicate that the element is only used in a hierarchy to group related elements together. An abstract element cannot be used to tag data in an instance document. In the XBRL US GAAP Taxonomy, every element that has calculation children also has a corresponding abstract element.

**ASCII character** – Technical term preparers may see in warning messages; the characters are only English letters, digits, and common punctuation marks. ASCII stands for American Standard Code for Information Interchange, and omits commonly used formatting characters: forward- and backward-tilted apostrophes and double quotes, non-breaking spaces, and bullets.

**attribute** – A property of an element including its name, balance, data type, and whether the element is abstract. Attributes of XBRL US GAAP Taxonomy elements cannot be changed.

**authoritative reference** – Citations to specific authoritative accounting literature (pronouncements, standards, rules, and regulations) derived from various authoritative sources (SEC, FASB, and AICPA) and used to help define an element.

**axis** (pl. axes) – An instance document contains facts; an axis differentiates facts and each axis represents a way that the facts may be classified. For example, Revenue for a period might be reported along a business unit axis, a country axis, a product axis, and so forth.

**axis-default relationship** – The dimensional relationship indicating that the table axis has a default domain member. In the XBRL US GAAP Taxonomies 1.0, the default is always the domain element.

**axis-domain relationship** – The dimensional relationship indicating that the table axis has members drawn from a domain.

**balance** – An attribute of a monetary item type designated as debit, credit, or neither; a designation, if any, should be the natural or most expected balance of the element "credit" or "debit" and thus indicates how calculation relationships involving the element may be assigned a weight attribute (-1 or +1).

**calculation relationships** – Additive relationships between numeric items expressed as parentchild hierarchies. Each calculation child has a weight attribute (+1 or -1) based upon its natural balance of the parent and child items.

**calculation relationships file** – A file containing only calculation relationships. An extension taxonomy will typically have at least one calculation relationships file.

**camel case** – Method used to articulate the name of a concept with no spaces. For example, the phrase "Net Change in Assets" is transformed into "NetChangeInAssets" in camel case. When

Notice: Authorized Uses Are Set Forth on the First Page of this Document/File.

Copyright © 2019 XBRL US, Inc. All Rights Reserved.

software requires preparers to provide a name containing no spaces, and changing an English phrase into the symbol makes it hard to read, use camel case. Contrasted with either lower case or upper case, camel case uses capitalization of each word in the phrase to create visual "humps " Punctuation is always removed. Even an acronym occurring in a phrase also should be converted to camel case (for example, "US GAAP Report" becomes "UsGaapReport").

**context** – Entity and report-specific information (reporting period, segment information, and so forth) required by XBRL that allows tagged data to be understood in relation to other information. A context can also contain dimensional qualifiers such as the contract identifier.

**concept** – XBRL technical term for element.

**context** – Entity and report-specific information (reporting period, segment information, and so forth) required by XBRL that allows tagged data to be understood in relation to other information.

**decimal** – Instance document fact attribute used to express the number of decimal places to which numbers have been rounded.

**default** – mechanism used in a dimension to describe the aggregation of values.

**definition relationships file** – technical term for dimensional relationships file.

**dimension** – XBRL technical term for axis used to define dimensional relationships between elements. The XBRL technical name for this file is a definition relationships file. Dimensions can be explicit, with a finite, defined set of members; or typed, where members can be defined by the reporting entity.

**domain** – An element that represents an entire set of other elements; the domain and its members are used to classify facts along the axis of a table. For example, "Arkansas" is a domain member in the domain "States," and would be used to classify elements such as revenues and assets in Arkansas as distinct from other states. When a fact does not have any domain member specified, that means it applies to the entire domain.

**domain member** – An element representing one of the possibilities within a domain.

**domain-member relationship** – Dimensional relationship indicating that a domain contains the member.

**element** – XBRL components (items, domain members, dimensions, and so forth). The representation of a financial reporting concept, including line items in the face of the financial statements, important narrative disclosures, and rows and columns in tables.

**element definition** – A human-readable description of a reporting concept. From an XBRL technical point of view, the element definition is the label with the type "documentation " and there

are label relationships in a label relationships file. From a user point of view, the definition is an unchangeable attribute of the element.

**element names file** – Part of the taxonomy that defines XBRL elements and their attributes as well as relationship groups.

**entry point** – XBRL file that brings together a set of relationships files. The file name ends with ".xsd" just like an element names file.

**extended link** – XBRL technical term for a relationship group.

**extension taxonomy** *or* **extension** – A taxonomy that allows users to add to a published taxonomy in order to define new elements or change element relationships and attributes (presentation, calculation, labels, and so forth) without altering the original.

**face of the financial statements** – Financial statements without the notes or schedules.

**fact** – The occurrence in an instance document of a value or other information tagged by a taxonomy element.

**GAAP** – Generally Accepted Accounting Principles.

**group** *or* **relationship group** – Highest level of a parent-child hierarchy used to categorize item relationships at the financial statement, schedule, or industry level.

**hierarchy** – Trees (presentation, calculation, and so forth) used to express and navigate relationships.

**hypercube** – XBRL technical term for a table.

**imputed value** – A value that is not specifically provided but could be calculated based on other provided numbers and calculation weights.

**instance** *o*r **instance document** – XML file that contains business reporting information and represents a collection of financial facts and report-specific information using tags from one or more XBRL taxonomies.

**integer** – A data type indicating that the element is stated in whole numbers.

**item** – XBRL technical term for a kind of element.

**label** – Human-readable name for an element; each element has a standard label that corresponds to the element name, and is unique across the taxonomy.

**label relationships file** – Part of a taxonomy used to associate labels to elements.

**label type** – A distinguishing name for each distinct element indicating the circumstances in which it should be used; each is given a separate defining "role" to use in different presentation situations.

**line item** – Elements that conventionally appear on the vertical axis (rows) of a table.

**linkbase** – XBRL technical term for a relationships file.

**mapping** – Process of determining the elements that correspond to lines and columns in a financial statement and which elements must be created by extension.

**name** – Unique identifier of an element in a taxonomy.

**namespace** – Every element has a Universal Resource Identifier (URI) that identifies the organization that maintains the element definitions, with an indication of what the term covers. In the XBRL US Contractor Taxonomy, namespaces start with "http://xbrl.us/Contractor/". A namespace prefix is not the namespace.

**negating label** – A label type that causes numeric values of an element to be displayed with their sign flipped.

**nillable** – An attribute that appears on all taxonomy elements, and is used (false) on elements that, if used in an instance document, must have a non-empty value. XBRL taxonomy tools normally have the default value for nillable as "true". There is no need for any extension to define an element with nillable "false".

**non-GAAP** – As used in this quide and the XBRL US GAAP Taxonomies v1.0, this term applies to the taxonomies of non-financial information; it does not mean "non-GAAP" in the sense of Regulation S-K Item 10(e).

**parent-child hierarchy** – Relationship between elements that indicates subordination of one to the other as represented in a print listing or financial statement presentation. Relationships files use parent-child hierarchies to model several different relationships, including presentation, summation of a set of facts, and membership of concepts within a domain used as the axis of a table.

**period type** – An attribute of an element that reflects whether it is reported as an instant or duration time period.

**prefix** *or* **namespace prefix** – A shorthand sequence of letters for a namespace; "us-gaap", for example, is a common prefix for the namespace http://xbrl.us/us-gaap/2008-01-31.

**presentation relationships** – Relationships that arrange elements allowing them to navigate the taxonomy content in parent-child tree structures (hierarchies).

**presentation relationships file** – Defines the organizational relationships (order) of elements using parent-child hierarchies; it presents the taxonomy elements to users and allows them to navigate the content.

**reference relationships file** – Part of a taxonomy used to associate references to authoritative literature with elements.

**relationship group** – A set of relationships that are given a name and description and treated as a whole set.

**relationship group description** – A human-readable name for a relationship group, specifically used for sorting. For example, ―148600 – Statement – Statement of Income is the name of a relationship group that begins with a number so that it can be sorted easily.

**relationship group role or relationship group name** – A unique identifier, resembling a namespace, that is shared by related calculation, presentation, and dimension relationships all used together. For example, http://xbrl.us/us-gaap/role/statement/StatementOfIncome is a relationship group role.

**relationships file** – Part of a taxonomy used to define specific relationships and other data about elements. There are five standard relationships file types: Presentation, Calculation, Definition (Dimensions), Label, and Reference.

**render or rendering** – To process an instance document into a layout that facilitates readability and understanding of its contents.

**root** – The top level of a tree; can appear only once in that tree.

**scaling** – A process that automatically scales numeric data by value, thus saving time of entering zeros during the entry or creation process. XBRL does not support the scaling of numeric values (all values must be reported in their entirety); however, it is a feature commonly found in instance document creation software.

**scenario** – Tag that allows for additional information to be associated with facts in an instance document; this information encompasses in particular the reporting circumstances of the fact, as for example "actual" or "forecast". The scenario of any fact can be left unspecified.

**schema** – Technical term for an element declaration file.

**segment** – Tag that allows additional information to be included in the context of an instance document; this information captures segment information such as an entity's business units, type of debt, type of other income, and so forth.

**sign value** – Denotes whether a numeric fact in an instance has a positive (+) or negative (-) value.

**standard label** – The default label for an element. An extension may override the standard label.

**suppress** (a relationship) – An extension effectively can remove a parent-child relationship in a presentation, calculation, or dimension relationship. It is not actually deleted from the XBRL US GAAP Taxonomy, just made ineffectual. The technical term is "prohibiting the arc."

**table** – An element that organizes a set of axes and a set of line items so as to indicate that each fact of one of the line items could be further characterized along one or more of its axes. For example, if a line item is "Sales" and an axis is "Scenario" this means that an instance document could have facts that are either for an "unspecified scenario" or for a specific scenario such as "actual" or "forecast".

**table-axis relationship** – Dimensional relationship indicating that a table uses a particular axis. The XBRL technical name for this is the "hypercube-dimension" relationship; software tools may provide other names.

**tag (noun)** – Markup information that describes a unit of data in an instance document and encloses it in angle brackets ("<>" and "</>"). All facts in an instance document are enclosed by tags that identify the element of the fact.

**tag (verb)** – To apply markup to an instance document.

**target namespace** – The namespace for which an element names file defines elements. The uniqueness of the target namespace prevents element name collisions between the various element names files, assisting taxonomy users to recognize the restrictions between the original element names files and extension element names files.

**taxonomy, taxonomies** – Electronic dictionary of business reporting elements used to report business data. A taxonomy is composed of an element names file (.xsd) and relationships files directly referenced by that schema. The taxonomy schema files plus the relationships files define the concepts (elements) and relationships that form the basis of the taxonomy. The set of related schemas and relationships files altogether constitute a taxonomy.

**tree** – Common name for a display of a hierarchy, with "roots", "branches" and "leaves."

**tuple** – Tuples are not used in the Contractor Taxonomy, and best practice is not to use them in any extension. Tuples may be mentioned in software applications to ensure backward

compatibility with previously-created instance documents. The functionality previously addressed with tuples has been replaced with tables.

**type** *or* **data type** – Data types (monetary, string, share, decimal, and so forth) define the kind of data to be tagged with the element name.

**unit of measure** – The units in which numeric items have been measured, such as dollars, shares, Euros, or dollars per share.

**validation** – Process of checking that instance documents and taxonomies correctly meet the rules of the XBRL specification.

**weight** – Calculation relationship attribute (-1 or +1) that works in conjunction with the balance of the parent and child numeric elements to determine the arithmetic summation relationship between them. A parent with a balance credit that has two children, one with a balance type debit and the other with a balance type credit, would, in an XBRL calculation relationships file, have the parent with a weight of +1, the debit child with a weight of -1, and the credit child with a weight of +1. As can be seen, the parent's balance drives the weight of the children addends.

**XBRL** – Stands for Extensible Business Reporting Language; an XML-based standard for electronic communication of financial and business data.

**XBRL footnote** – An instance document element that provides additional information for specified values by creating linkages between them and a footnote element containing this additional information.

**XBRL specification** – Detailed description of XML syntax, semantics, and structures, and so forth that prescribe how XBRL is constructed. The current Specification 2.1 is used primarily by IT professionals in developing tools and software for XBRL applications.

**XBRL table** – A table.

**XML** – Stands for Extensible Markup Language, which is used to describe and define data by allowing users to define their own tags (in contrast to HTML where the tags are predefined). XBRL is an XML based standard.